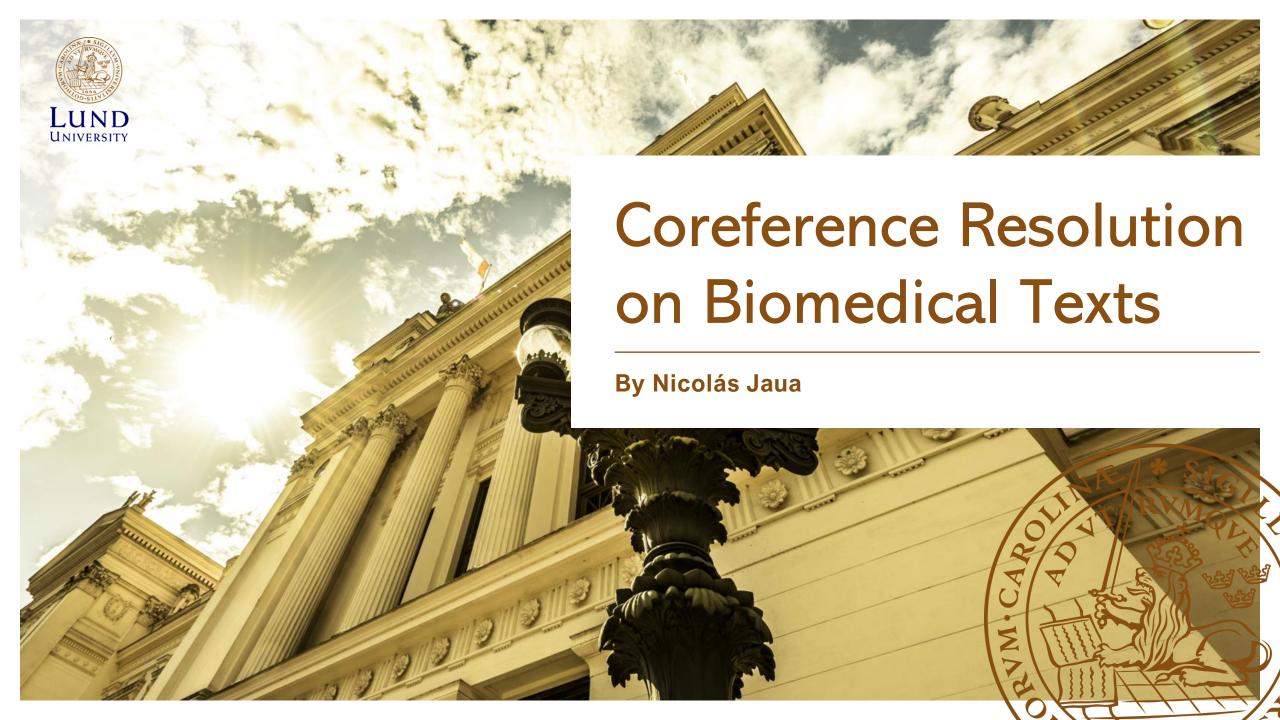

# What's Coreference?

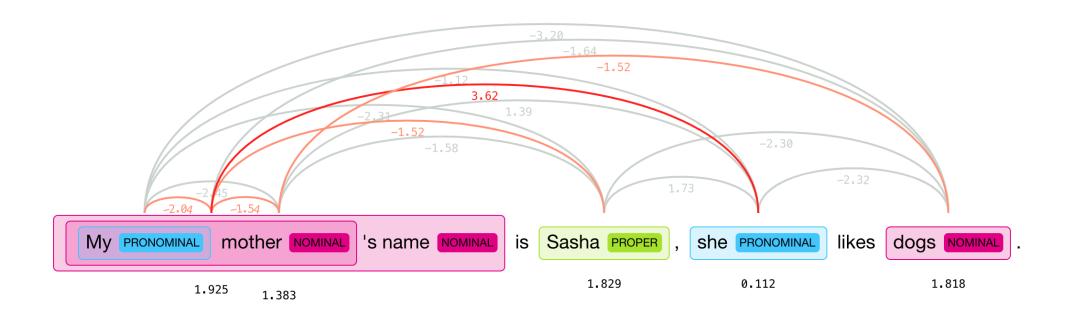

# Tools

- Hugging Face's neuralcoref
- CRAFT
- Google Colab
- Alvis Cluster

```
The
194730 0
194730 0
                protein
194730 0
                belongs
194730 0
                to
                family
194730 0
                evolutionarily
                conserved
               proteins
194730 0
           11
                of
                bipartite
                structure
           15
                with
                                                                                    (32a
                variable
                                                                                   32a)
                terminal
                                                                                   (33
                conserved
           24
194730 0
194730 0
           26
                terminal
                                                                                   (32a)|33)
                domain
194730 0 28
```

- Prepare the data for training.
  - Get Corpus in expected format.
  - Parse the files into numpy arrays.
- Train a new model.
- Evaluate and compare results.

```
#begin document (bc/cctv/00/cctv_0005); part 003
bc/cctv/00/cctv_0005
bc/cctv/00/cctv_0005
bc/cctv/00/cctv_0005
bc/cctv/00/cctv_0005
                                                                                    Wang shilin ∗
                                                     (NP*)))))
                                                                                    Wang_shilin *
bc/cctv/00/cctv_0005
                                                           *))
                                                                                    Wang_shilin *
                                                     (SBAR*
                                                    (S(NP*
                                                                                 Wang_shilin *
                                                                                 Wang shilin *
bc/cctv/00/cctv_0005
                                                                                 Wang_shilin *
bc/cctv/00/cctv_0005
                                                                                 Wang_shilin *
bc/cctv/00/cctv_0005 3 8
                                                                                 Wang_shilin *
#end document
```

- Prepare the data for training.
  - Get Corpus in expected format.
  - Parse the files into numpy arrays.
- Train a new model.
- Evaluate and compare results.

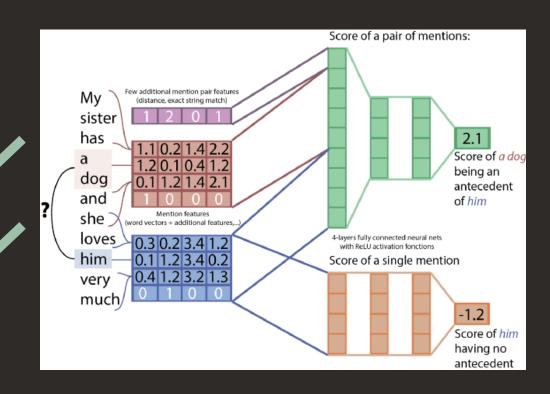

- Prepare the data for training.
  - Get Corpus in expected format.
  - Parse the files into numpy arrays.
- Train a new model.
- Evaluate and compare results.

## Issues

- Memory issues.
- Dependency issues when training on clusters.
- Issues with scoring wrapper.

- Prepare the data for training.
  - Get Corpus in expected format.
  - Parse the files into numpy arrays.
- Train a new model.
- Evaluate and compare results.

# Issues

- Memory issues.
- Dependency issues when training on clusters.
- Issues with scoring wrapper.

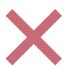

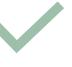

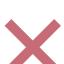

- Prepare the data for training.
  - Get Corpus in expected format.
  - Parse the files into numpy arrays.
- Train a new model.
- Evaluate and compare results.

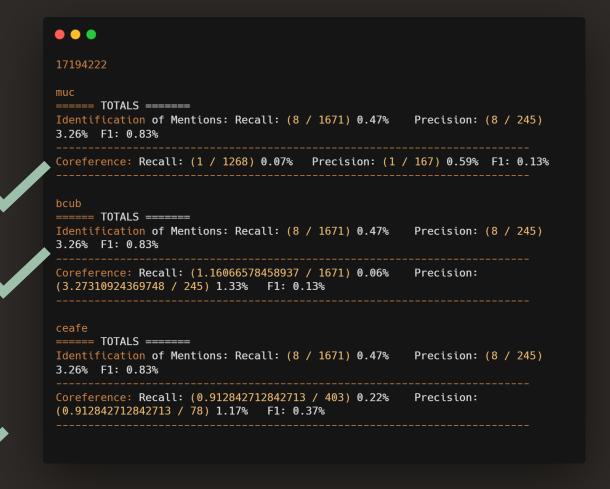

## **Evaluation**

- Identification of mentions:
  - Recall:

|mentions in common| |mentions in gold standard|

- Precision:

 $\frac{|mentions\ in\ common|}{|mentions\ in\ output|}$ 

- F1:  $\frac{2 * precision * recall}{precision + recall}$ 

• MUC:  $\frac{|links\ in\ common|}{|links\ in\ file|}$ 

```
17194222
===== TOTALS ======
Identification of Mentions: Recall: (8 / 1671) 0.47% Precision: (8 / 245)
3.26% F1: 0.83%
Coreference: Recall: (1 / 1268) 0.07% Precision: (1 / 167) 0.59% F1: 0.13%
===== TOTALS =====
Identification of Mentions: Recall: (8 / 1671) 0.47% Precision: (8 / 245)
Coreference: Recall: (1.16066578458937 / 1671) 0.06% Precision:
(3.27310924369748 / 245) 1.33% F1: 0.13%
ceafe
===== TOTALS ======
Identification of Mentions: Recall: (8 / 1671) 0.47% Precision: (8 / 245)
3.26% F1: 0.83%
Coreference: Recall: (0.912842712842713 / 403) 0.22%
(0.912842712842713 / 78) 1.17% F1: 0.37%
```

### Evaluation

• B-Cubed:

- 
$$Recall(m_i) = \frac{\left|R_{m_i} \cap K_{m_i}\right|}{\left|K_{m_i}\right|}$$

- 
$$Precision(m_i) = \frac{\left|R_{m_i} \cap K_{m_i}\right|}{\left|R_{m_i}\right|}$$

• CEAF:

$$-\phi(K_i, R_i) = \frac{2|R_i \cap K_i|}{|R_i| + |K_i|}$$

$$-\frac{\Phi(g^*)}{|entities\ in\ file|}$$

```
17194222
===== TOTALS ======
Identification of Mentions: Recall: (8 / 1671) 0.47% Precision: (8 / 245)
3.26% F1: 0.83%
Coreference: Recall: (1 / 1268) 0.07% Precision: (1 / 167) 0.59% F1: 0.13%
===== TOTALS ======
Identification of Mentions: Recall: (8 / 1671) 0.47% Precision: (8 / 245)
Coreference: Recall: (1.16066578458937 / 1671) 0.06% Precision:
(3.27310924369748 / 245) 1.33% F1: 0.13%
ceafe
===== TOTALS ======
Identification of Mentions: Recall: (8 / 1671) 0.47% Precision: (8 / 245)
3.26% F1: 0.83%
Coreference: Recall: (0.912842712842713 / 403) 0.22% Precision:
(0.912842712842713 / 78) 1.17% F1: 0.37%
```

### Results

```
The DT - - - - - (5
           pygopus NN -
           of IN - -
1858683 0 5 Drosophila NNP -
1858683 0 6 encodes VBZ - -
           essential JJ -
1858683 0 9 component NN -
       10 of IN - - -
       11 the DT - - -
        12 Armadillo
       13 ( -LRB-
       14 β NN -
        15 - HYPH
        16 catenin NN -
        17 ) -RRB-
        18 transcription
       19 factor NN - - -
1858683 0 20 complex NN -
1858683 0 21 of IN -
       22 canonical
1858683 0 23 Wnt NN - -
1858683 0 24 signaling NN - - - - - 8)|7)
1858683 0 25 . . -
```

```
The - -
            pygopus -
            of - -
            Drosophila
1713256 0 6
            encodes -
            essential
            component
         10 of -
         11 the - -
1713256 0
         18 transcription
         19 factor - - -
1713256 0 20 complex - -
        21 of - - -
         22 canonical
1713256 0 23 Wnt - - -
1713256 0 24 signaling - - - -
1713256 0 25 . - -
```

# Results

- Identification:
  - Recall: 0.878%
  - Precision: 5.173%
  - F1: 1.487%
- Coreference (MUC):
  - Recall: 0.105%
  - Precision: 0.666%
  - F1: 0.181%

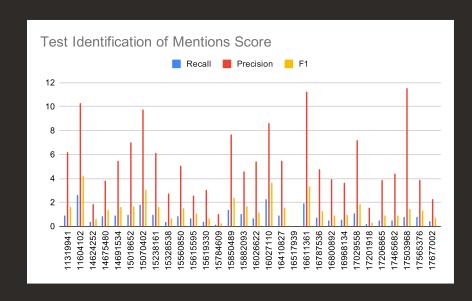

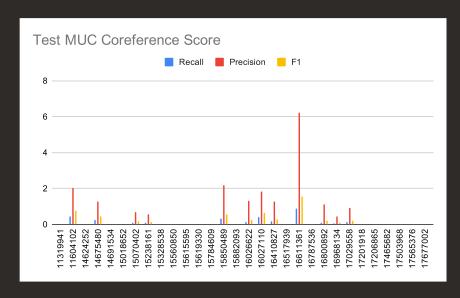

# Results

- Coreference (B-Cubed):
  - Recall: 0.160%
  - Precision: 1.981%
  - F1: 0.293%
- Coreference (CEAF):
  - Recall: 0.563%
  - Precision: 2.238%
  - F1: 0.889%

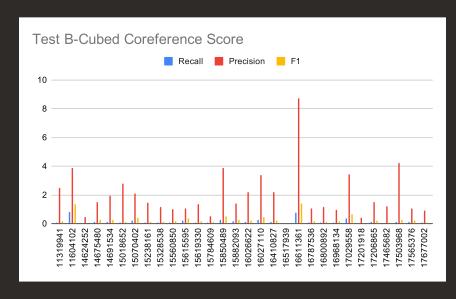

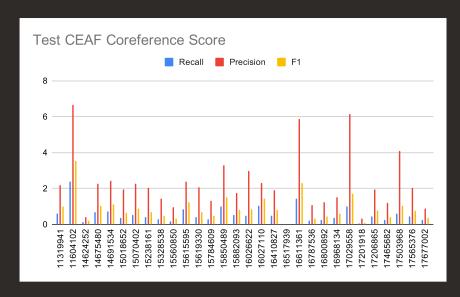

### Conclusion and Future Work

Neuralcoref does not work on biomedical text without training.

- Fix issues with scorer and use parsed files and fixed scripts to train a neuralcoref model using CRAFT.
- Find another tool for coreference resolution training.
- Find other pretrained models that might give better results.

# Thank you for listening!

Any questions?

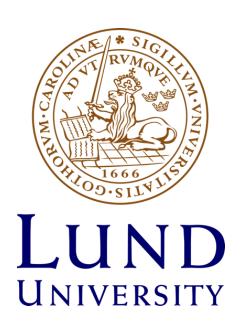